## **Lato Font Photoshop Download [Extra Quality]**

Cracking Adobe Photoshop is a little more involved, but it can be done. First, you'll need to download a program called a keygen. This is a program that will generate a valid serial number for you, so that you can activate the full version of the software without having to pay for it. After the keygen is downloaded, run it and generate a valid serial number. Then, launch Adobe Photoshop and enter the serial number. You should now have a fully functional version of the software. Just remember, cracking software is illegal and punishable by law, so use it at your own risk.

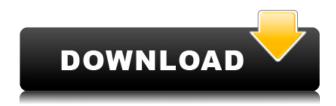

Adobe was on the cutting edge in new features and there are still many more that are to come. Software development takes time and we'll have to wait and see what will and will not be an innovation in the future.

Each review is automatically assigned a star rating, along with a percentage breakdown of that star rating by rating party. To refer back to a specific comment, click the checkbox to the left of the star below. At any time, click the submit button to close the panel. Swipe back to return to the page.

Adobe's announcement that it will work on developing a new image file format in 2021 is just the latest in a series of similar announcements. In fact, reports that have gone worldwide in the past few weeks have been doing the rounds for years now. Some even claim that with the latest announcement from Adobe to develop a new file format in 2021, it will become clear why it was impossible to adopt any open image file formats other than JPG and PNG.

Adobe's new **adobe.photoshop.tools** tool lets you access a gallery of brushes, patterns, and other assets you can use to add special effects and other details to your images. The app's library of 2,000 images organized using Adobe's own tagging system is both impressive and useful. The tools feel familiar, and you re—signal the item's name with other tasks, letting you preview the brush or pattern and add it to your project.

The best-reviewed photo editor is Affinity Photo, which has been around since 2011. It's not a new release, and it's one that comes with a full lifetime license. They come with a unique feature: the ability to open and edit raw files with no renders. The developer is owned by Apple, but the app was developed in-house.

## Download free Photoshop CC 2015 Version 18License Code & Keygen {{ New! }} 2022

The Gradient tool lets you create patterns or a gradient effect by selecting a color or direction and sliding your cursor through your artwork. Once done, you can modify the gradient and then switch to a new layer and create a new gradient. You can use the eyedropper tool to select colors that you've already placed on your type layer or image layer.

If you had a group of shapes you wanted to apply some blending options to, you could do that like this. Choose a shape that you want to use as a reference and select the Blend tool. Then, click and drag to select the points you'd like to blend.

You might want to add a perspective to one or more of the layers of your work. To do this, select the Camera tool and click to set your work at a preset angle. You can click and drag to move it around. Then, press the space key and drag points from your artwork to your Photoshop window to assign it the angle.

The Blur tool lets you soften edges and blurs an image. Click in the tool to select the length of your brushstroke. To adjust the amount of blur and the thickness of the brushstroke's stroke, hover over the top bar and select the amount on the top right side. To remove blur, simply press and hold the CTRL key down.

This is a great tool to create simple overlays. You can select an existing text, image, or shape and then drag it and drop it on a new area at the same time. The gradient tool lets you create patterns and gradients from your artwork.

You can add a filter that you've created within Photoshop after you save your artwork. Select one of your layers, click the Filter button at the bottom left of your workspace, and then click the Browse button to open your selection.

e3d0a04c9c

## Photoshop CC 2015 Version 18 Download free License Keygen For PC X64 2023

Photoshop is used by photographers, designers, and graphics professionals all over the world for a variety of projects. In fact, it's one of the most commonly used programs for web design, as well as use in print design and print sales. With the release of each new version, Adobe continues to refine its flagship program by adding new features. Here are the most recent core tools that have made their way to the latest update: Aperture is Adobe's competitor to Lightroom. It allows you upload, import, and edit photos, as well as create its own customized themes, color collections, and presets, all for a fixed price. It supports both RAW files and IPEGs. You can also download photos to your computer or mobile device to view, edit, and sync them. It's an awesome program for photographers who want something to rival Lightroom, but are unwilling to pay for Lightroom's more advanced features. Adobe **Animate** is a page or video creator that allows you to create animations to upload to Adobe Stock. You can choose clip art, merge layers to create a zoomable or navigable scene or create an animated GIF. Adobe Photoshop Elements is a digital asset management tool that allows you to upload, organize, and edit your images. Like Lightroom you can add images from other file types, such as PDFs, and also collage, flip, and add themes. As mentioned, the discontinuation of 3D features in Photoshop for the near future has left some of us wondering, "What happened?" and the responses to this question are pretty varied. I've put together a quick FAQ to provide some insights on what's changed, how it will affect you, and (hopefully) some answers as to why. Read on to find out what's next and also what's happening with Close Encounters and Figment!

font download for photoshop segoe ui font photoshop download star wars font photoshop download steampunk font photoshop download smoke font photoshop download signature font photoshop download photoshop text font styles free download elegant font photoshop download e13b font download for photoshop edwardian script font photoshop download

Adobe is bringing this feature from its new Adobe X product suite to Photoshop CC, making it easier than ever to make image-based edits to your photos, images or graphics, no matter where you are. In the desktop application, you'll be able to make edits to your images using new features such as selection enhancements, powerful tools to remove unwanted items, and the Content-Aware Fill feature, which can replace unwanted objects or remove unwanted elements from your images. And Adobe Sensei, the first AI engine that helps you make more informed decisions with your images, is powering new innovative selection features. To make image-based edits to your photos or images on the web, without leaving Photoshop, you'll now be able to run Adobe's new one-click Edit Mode previews that are built into all desktop versions of Photoshop. Adobe's support of editing online media begins with previews of Adobe Sensei's AI-powered selection features. Adobe is also working with

major leading photo and print publishers and online libraries to deliver an expanded content ecosystem that enables users to make edits in Photoshop in a snap and at scale as they edit on the web. "You can now edit your photos on the web. Whether editing photos in Photoshop or on the web is really up to you," said Al Mahajmeh, senior vice president of consumer products at Adobe. "For Photoshop users, this is the most powerful update to the product in years, and Adobe Sensei AI-powered new selection improvements make the selections process more intuitive and natural."

Adobe Photoshop is a very important and powerful tool and is largely used by people for designing images. It also helps in designing the logo, posters, flyers, digital media, graphics, and well, anything related to designing. It can provide you the desired result graphically with its various features. Adobe Photoshop is used by people to create various images and graphics. It is also used to design logos, posters, flyers, digital media, graphics, and well, anything related to designing. Here we will mention some of the key Photoshop features which are used by people to design images. The Adobe Photoshop is a very powerful and advanced software. It is used to design images, graphics, posters, logos, and other stuff related to designing. It is very powerful software indeed. So, in this article, we will list some of the Photoshop features which are used by people in these designing fields. Adobe has just released Photoshop 2023.1 on the Mac. It is available to download and update in the Mac app store. The new features in this version are:

- New steps-based workflow features for exposure, contrast, temperature, and color space. The steps tool offers a few nice options: a zero-step feature for quickly getting a correct adjustment, which preview includes, a custom setting for lean adjustment tweaks, using the 0.0 or 1.0 settings. You can also zero if there's a good reason to shoot without aperture or shutter speed. The new controls are very easy to use and it reduces the importance of learning all about HDR, multi-receptor, and high dynamic range photography.
- The latest version of Adobe Camera Raw, with exposure features, including more than 15 additional features, advanced controls, color tools, grids, and LUTs. The new updates to Camera Raw include:

https://soundcloud.com/scapadoxwes1979/driver-san-francisco-pc-145-mb-highly-compressed

https://soundcloud.com/theijuacosur1979/artcam-2018-crack-xforce-32

https://soundcloud.com/badjiejmyg/motioninjoy-060003-amd64-signed-1zip

https://soundcloud.com/sadritdzaho0/iptv-stb-emulator-for-windows-7-download

https://soundcloud.com/nardosagasovy/kliperarin

https://soundcloud.com/andreyghm/telecharger-ciel-compta-2015-crack

https://soundcloud.com/amconpafe1975/portable-digital-music-mentor-2605-full-crack-internet

https://soundcloud.com/nileagoomratt1973/betternet-vpn-for-windows-530433-premium-preactivated

https://soundcloud.com/quikilpare1972/riyaadu-saalixiin-somali-pdf-11

https://soundcloud.com/sadritdzaho0/iptv-stb-emulator-for-windows-7-download

https://soundcloud.com/theijuacosur1979/esic-med-7b-form-download-pdf

https://soundcloud.com/vadyavayssen/mmtool-326zip

https://soundcloud.com/afahaenguwa9/proppfrexx-onair-keygen

https://soundcloud.com/ewuinjaklj/windows-7-loader-slic-activation-with-oem-information23

https://soundcloud.com/malulihaldad/como-instalar-el-crack-de-age-of-mythology

Sidebar Panel: Sidebar panel is a universal feature in any Photoshop – is a panel that resides on the left hand of active Photoshop window. Apart from this, it's also available as a preset option in the new versions of Photoshop, which allows you to switch from one preset configuration to another with a single click. Single Image Layer: This one is so easy to understand. It allows a Photoshop user to have a single layer by adding another layer on the top layer of the Photoshop document. By default, there's only the single layer of the document, which will be created with the palette in the top right-hand side corner. Bottom of Layer Panel: Once you've added the single image layer of your Photoshop document, a new panel will appear on the bottom of the document called 'Bottom of Layer Panel'. The bottom of layer panel will show the widgets you can access to manipulate your layer, including the 'Hide Layers' option, 'Show or Hide Layers' option, add new layer and the most important change, the 'Create a New Layer' option. Duplicate Layer: Do remember the single image layer of the Photoshop document? The 'Duplicate Layer' option comes handy. The duplicate layer will show the original layer and the new layer on her own image layer. Smart Objects: Smart Objects allow you to make a non-destructive changes to your documents through the use of layers. The Layer's top layer is considered as the base layer, and The layer below that acts as the smart object. There are also a few of other features related to smart objects.

When it comes to selection and selection tools, Photoshop Elements brings you many of the powerful and intuitive selection tools that professional photographers have been using to create perfectly selected images. Use Magic Wand, Patch Selection, Lasso, and Polygonal Lasso, as well as powerful tools like Gradient Mesh and Magnetic Lasso. If you are looking for more, check out the selection techniques in this Photoshop tutorial. You can also learn how to remove a person from a photo, how to make a sketch Photoshop effect, and more. And since you already have a copy of Photoshop Elements, you can use Elements to open and save Photoshop files. If you'd like to learn more about Elements, check out the Elements features overview. With the ability to combine images seamlessly through content aware fill, you can create stunning works of art through your own sense of creativity. To make your own images completely unique, you can use Photoshop's Shape Layers to refine elements of an image such as changing the angle and zoom of a table, adding or removing people from your photos, and changing the person's skin tone, hairstyle, and clothing type. Further, the new Live Shape Tools offer even more flexibility, letting you edit any type of object, simply by manipulating its skeleton. In addition, you can slough off excess tentage of objects with the tentacle brush. Adobe Photoshop has a limited range of tools for creating designs. It does not offer the best in the field for designing logos, illustrations, and images for printing. It is a great choice for simple edits, like adding text, cropping the photograph, and applying some basic effects. In that sense, it is like an advanced photo editor like Google Photos' free editor or Iphone Design's editing app. Rather than replace your shot in-camera, Photoshop Elements is designed as a service to process your photos. It is a simple way to make sure your photos are ready for Instagramming, printing, or e-mailing later.